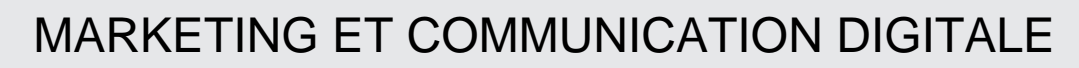

# **FICHE PROGRAMMATION**

# **PARCOURS BE+ : CHARGE(E) DE COMMUNICATION DIGITALE**

#### **Public**

 $0$   $\Phi$ 

Chargé(e) de communication,Chef(fe) d'entreprise,Chef(fe) de projet web,Responsable commercial(e),Toute personne souhaitant développer son projet de vente en ligne

## **Prérequis**

Être à l'aise avec l'outil informatique et l'environnement web (Windows) / Avoir des notions de marketing Avoir une page Facebook et un compte Instagram. Avoir un compte publicitaire Facebook et un compte Instagram. Avoir un compte MailChimp

#### **Objectifs pédagogiques**

- Elaborer sa stratégie de communication digitale en Nouvelle-Calédonie.
- Décliner sa stratégie sur Facebook.
- Créer des campagnes publicitaires sur Facebook.
- Réaliser des emailings.

#### **Contenu**

#### **MODULE 1 : Introduction à l'intelligence artificielle**

A l'issue de ce module, les participants seront en mesure de:

- Comprendre le fonctionnement de l'intelligence artificielle

- Connaître les outils d'intelligence artificielle
- Piloter l'IA pour obtenir les résultats attendus
- Rédiger des prompts

Le contenu abordera les séquences suivantes:

- L'IA : comment fonctionne l'IA, aperçu des outils IA, éthique et utilisation
- ChatGPT : création d'un compte sur ChatGPT, l'étendu des possibilités, les limites, rédaction de prompts (méthode et tests) et présentation du mode avancé

## **MODULE 2 : Etablir sa stratégie de Communication Digitale en Nouvelle-Calédonie**

A l'issue de ce module, les participants seront en mesure de:

- Se positionner sur son marché
- Définir les orientations de son entreprise
- Optimiser sa présence et sa communication sur le web

#### Le contenu abordera les séquences suivantes:

- Positionner l'entreprise : vision, mission, valeurs, offres, concurrence, bénéfices offre
- Définir des objectifs : phases du parcours client, adapter les objectifs aux besoins
- Connaître sa cible : données socioprofessionnelles, envies, besoins, problèmes, centres d'intérêt
- Les fondamentaux du webmarketing : canaux de communication en ligne, avantages et inconvénients, importance de l'écosystème
- Optimiser leur présence sur le web : sélectionner les outils/médias adaptés, créer un tunnel de vente, fonctionnement des algorithmes, les bases de la rédaction web
- Établir sa ligne éditoriale : thématiques, niveau de technicité, tonalité, fréquence, palette de contenu
- Créer du contenu : charte graphique, règles d'or pour un visuel réussi
- Élaborer un planning : planifier du contenu sur 3 mois, programmer son contenu sur Meta Business Suite

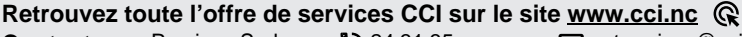

**Contact:** Province Sud  $\begin{array}{cc} \bullet & \bullet & \bullet \\ \bullet & 24 & 31 & 35 \end{array}$  entreprises@cci.nc<br>Province Nord  $\begin{array}{cc} \bullet & 24 & 31 & 35 \end{array}$   $\Box$  formation-nord@cci ProvinceNord  $\mathbb{Q}$  42 68 20 **formation-nord@cci.nc** 

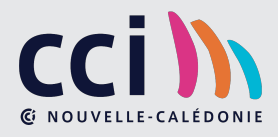

- Optimiser sa communication : créer du contenu de qualité, analyser les indicateurs
- Piloter l'Intelligence Artificielle pour accélérer sa création de contenu

# **MODULE 3 : Facebook Niveau 1 - De la visibilité pour votre commerce**

- A l'issue de ce module, les participants seront en mesure de:
- Définir une stratégie de publications sur Facebook en fonction de ses cibles - Identifier les règles d'animation d'une page Facebook pour optimiser sa visibilité
- Générer de l'engagement
- Analyser les statistiques pour améliorer les performances
- Créer des contenus uniques et captivants
- Utiliser les outils adéquats, y compris l'IA pour gagner du temps
- Accroître la croissance de sa page

## Le contenu abordera les séquences suivantes:

- Élaborer le profil client : Définir les objectifs, élaborer le profil client, définir une ligne éditoriale et établir un planning
- Clarifier son offre phare
- Optimiser sa page professionnelle : Couverture, photo de profil, menu, bouton d'appel à l'action, services, techniques de référencement
- Les règles incontournables pour être efficace : fréquence de publication, formats, susciter de l'engagement, structure d'un post réussi
- Sources d'informations : trouver des sources, automatiser la collecte, recycler son contenu
- Capture de l'information : méthode et outils pour capturer l'information, organiser et retrouver l'information
- Création de contenu : captiver avec les émotions, comprendre les attentes de votre public, types de contenus, les structures, apporter de la valeur, définir sa promesse de vente, structurer ses posts, planifier sur Meta Business Suite
- Analyse : statistiques à suivre pour booster la croissance de son compte
- Quelques outils pour vous faciliter la vie : agrégateur de contenu, outil pour organiser, stocker et accéder à vos liens favoris sur le web, outil de création visuel, banques d'images/vidéos,
- L'intelligence artificielle pour accélérer sa création de contenu

# **MODULE 4 : Facebook Niveau 2 - Booster vos publicités**

A l'issue de ce module, les participants seront en mesure de:

- Analyser les besoins et les motivations des clients pour la rédaction des textes persuasifs
- Comprendre les principes de la persuasion et les utiliser de manière efficace dans les écrits commerciaux
- Créer une campagne publicitaire efficace
- Connaître les meilleurs pratiques pour cibler votre public et maximiser le retour sur investissement
- Utiliser les outils de suivi et d'analyse pour évaluer les performances de votre campagne publicitaire

## Le contenu abordera les séquences suivantes:

- Configurer son compte publicitaire : fonctionnement de l'outil, installation du pixel, architecture d'un ensemble de publicité
- Élaborer une stratégie : analyse de l'entreprise dans son environnement, élaborer le profil client, définir l'objectif de sa publicité, travailler ses audiences, définir son budget, surfer sur les tendances
- Créer un texte de vente : connaître les besoins fondamentaux et secondaires de l'être humain, un peu de psychologie, identifier les promesses clés de votre offre, les ingrédients d'un texte persuasif, des mots et une structure pour convaincre, analyse et rédaction avec l'intelligence artificielle, règles en rédaction web, utilisation de l'IA , tester ses textes
- Créer ses visuels : charte graphique, structure d'un visuel, optimiser les placements de la publicité
- Créer sa publicité : fonctionnalités du gestionnaire de publicité, utilisation de la plateforme pour créer une publicité, gestion des audiences, indicateurs-clés à suivre, personnalisation du tableau de suivi

## **MODULE 5 : E-mailing power**

A l'issue de ce module, les participants seront en mesure de:

- Configurer leur compte MailChimp
- Connaître le fonctionnement de MailChimp
- Créer des campagnes d'emailing efficaces et attractives
- Connaître les meilleures pratiques afin d'augmenter le taux d'ouverture et de conversion des emails
- Mesurer et analyser les performances de vos campagnes emailing

Le contenu abordera les séquences suivantes:

- Présentation de MailChimp : fonctionnalités, segmentation, formulaire de capture, landing page
- Créer un modèle de newsletter : identifier les rubriques clés à rédiger, utiliser l'éditeur de campagne, tester sa campagne

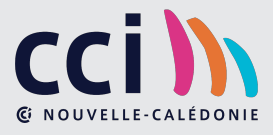

 **Retrouvez toute l'offre de services CCI sur le site www.cci.nc Contact:** Province Sud **b** 24 31 35 entreprises @cci.nc<br>Province Nord **b** 42 68 20 entreprises @cci.nc

ProvinceNord  $\mathbb{Q}$  42 68 20 **formation-nord@cci.nc** 

- Les bonnes pratiques : fidéliser votre audience, ne pas finir en spam, respect du RGPD
- Les ingrédients d'un e-mail efficace : psychologie du client, créer du contenu, optimiser le taux d'ouverture
- Une structure et des mots pour convaincre : produit => caractéristiques / avantages / bénéfices, méthode AIDA, astuces pour inciter au passage à l'action
- Analyse et rédaction avec l'intelligence artificielle

A l'issue des 5 modules, une évaluation finale de 30 minutes portant sur la finalisation d'un planning éditorial mensuel et sur un cas réel de rédaction de mailing persuasif devra être présenté au formateur afin de valider les compétences de l'attestation de réussite BE+.

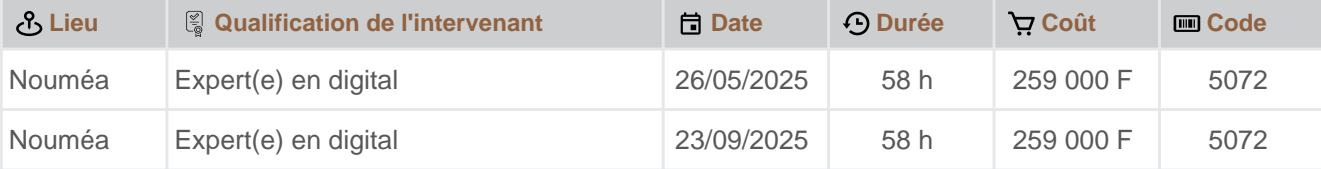

 **Retrouvez toute l'offre de services CCI sur le site www.cci.nc Contact:** Province Sud  $\begin{array}{cc} \bullet & \bullet & \bullet \\ \bullet & 24 & 31 & 35 \end{array}$  entreprises@cci.nc<br>Province Nord  $\begin{array}{cc} \bullet & 24 & 31 & 35 \end{array}$   $\Box$  formation-nord@cci ProvinceNord  $\ddot{Q}$  42 68 20 **formation-nord@cci.nc** 

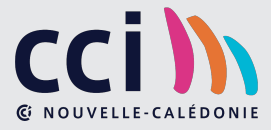